# **Supplement 3. Code accompanying the article:**

# Exposing changing phenology of fish larvae by modeling climate effects on temporal early life-stage shifts

Benjamin Weigel\*, Jussi Mäkinen, Meri Kallasvuo, Jarno Vanhatalo

# **Table of Contents**

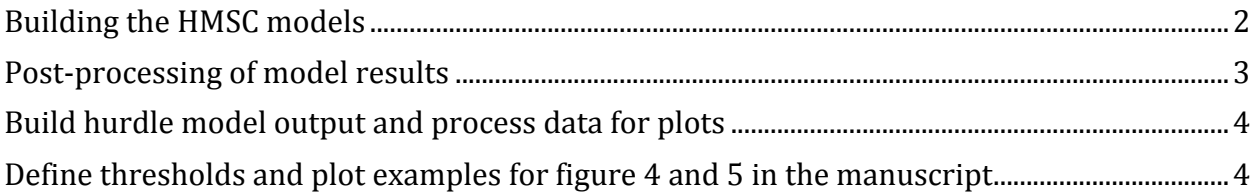

This document contains the R script for performed analysis in Weigel et al. 2021 https://doi.org/10.3354/meps13676.

The herring larval data underlying the analysis are available upon request and a metadata summary with contact information is given at the Research Data Descriptions Discovery Service of the Natural Resources Institute Finland (LUKE)

http://radar.luke.fi/catalog/search/resource/details.page?uuid=%7B7FB77F7B-87E3-4583-BBD6-5EDC21997573%7D

```
#load required libraries
library(Hmsc)
library(BayesLogit)
library(coda)
library(plyr)
library(corrplot)
library(abind)
library(ggpubr)
library(viridis)
library(tidyr)
library(dplyr)
```
#### library(ggplot2)

We implement the the Ricker model for the *abundance* data (Yabu) as defined in the manuscript, applying multivariate generalized linear mixed models using HMSC. We use the abundance conditional on presence and *presence absence* (Ypa) data to fit separate models as parts of the Hurdle model framework described in the manuscript.

### **Building the HMSC models**

```
#Defining the regression function, including second order polynomial response
s.
#for chlorophyll a and temperature
XFormula=~\sim salt + poly(chl t, degree=2, raw=TRUE) +
poly(temp, degree=2, raw=TRUE) + site:SSB
#Study design
studyDesign = matrix(NA, nrow(Ypa), 2)studyDesign[,1] = sprintf('%.2s',newRE$site) # Site
studyDesign[,2] = sprintf('%.10s',newRE$RL) # spatio temporal random level
studyDesign = as.data.frame(studyDesign)
collnames(studyDesign) = c("site", "Year day site")studyDesign[,1]=as.factor(studyDesign[,1])
studyDesign[,2]=as.factor(studyDesign[,2])
#Set random effects
rL1=HmscRandomLevel(units=unique(studyDesign$site))
rL2=HmscRandomLevel(units=unique(studyDesign$Year_day_site))
###
#Define presence absence model
mpa = Hmsc(Y = 1*(Ypa>0), XData = X, XFormula = XFormula, studyDesign = study
Design, ranLevels = list(site=rL1, Year_day_site=rL2), distr = "probit")
#Run HMSC for presence absence data
samples = 500thin = 10transient = .5*(samples*thin)adaptNf = .4*(samples*thin)nChains = 4mpa = sampleMcmc(mpa, samples = samples, thin = thin,transient = transient, adaptNf = rep(adaptNf, mpa$nn),
nChains = nChains, nParallel = nChains)###
###
#Define abundance model
mabu = Hmsc(Y = Yabu, XData = X, XFormula = XFormula, studyDesign =
studyDesign, ranLevels = list(site=rL1,Year day site=rL2), distr = "normal")
#Run HMSC for abundance data
samples = 500thin = 10transient = .5*(samples*thin)adaptNf = .4*(samples*thin)nChains = 4
```

```
mabu = sampleMcmc(mabu, samples = samples, thin = thin,
transient = transient, adaptNf = rep(adaptNf, mabu$nr),
nChains = nChains, nParallel = nChains)###
```
#### **Post-processing of model results**

```
#make coda object for MCMC check
postpa = convertToCodaObject(mpa) # (presence absence)
postabu = convertToCodaObject(mabu) # (abundance)
```

```
#examine MCMC and effective sample size
summary(effectiveSize(postpa$Beta))
summary(effectiveSize(postabu$Beta))
gelman.diag(postpa$Beta)
gelman.plot(postpa$Beta)
gelman.diag(postabu$Beta)
gelman.plot(postabu$Beta)
```

```
#get beta parameter estimates
beta = getPostEstimate(mpa, "Beta")betaabu = getPostEstimate(mabu, "Beta")
```

```
#compute predictions for Ypa and Yabu
predYpa = computePredictedValues(mpa, expected = FALSE, thin = 1)predYabu = computePredictedValues(mabu, expected= TRUE,thin = 1)
```

```
#Evaluate model fit
MFpa = evaluateModelFit(hM = mpa, predY = predYpa)MFabu = evaluateModelFit(hM = mabu, predY = predYabu)
```

```
# Varience Partitioning
# Set gorups
group=c(1,1,2,2,3,3,4,4,4,4,4,4,4)
groupnames = c("Salinity", "Chlorophyll a", "Temperature", "SSB at area")#Compute and plot VP
VPabu = computeVariancePartitioning(hM = mabu, group = group,groupnames = groupnames)
plotVariancePartitioning(mabu, VPabu,col=viridis(7))
VPpa = computeVariancePartitioning(hM = mpa, group = group,
```

```
groupnames = groupnames)
```

```
plotVariancePartitioning(mpa, VPpa,col=viridis(7))
```

```
Build hurdle model output and process data for plots
# Combine predicted values from abundance (predYabu) and
# presence absence (predYpa) model
predYhurdle<- predYpa*(exp(predYabu))
# For loop through all site-day combinations
predFracHurde = matrix(nrow=nrow(predYhurdle),ncol=2000)
probOver10 = matrix(nrow=ncw)(predYhurdle),ncol=1)for (i in 1:nrow(predYhurdle)){
  x = predYhurdle[i, ]x2 = x[3,]/colSums(x) #large size class/all larvae
  predFracHurde[i,]=x2probOver10[i]<-sum(na.omit(predFracHurde[i,])>0.1)/
  length(na.omit(predFracHurde[i,]))
}
#predFracHurde is site specific propability distribution for the fraction
#of large larvae
#probOver10 is the probability for large larvae making up >10 % of the pool
#propmeans is mean fraction of large larvae across all MCMC samples
propmeans<-rowMeans(predFracHurde,na.rm = TRUE)
# For loop for probability of small larvae being there
problem = matrix(nrow=ncw)(predYpa),ncol=2000)for (i in 1:nrow(predYpa)){
  y = predYpa[i,],y2 = \text{temp}[1,]problem[i,] = y2}
problem \texttt{c} = \texttt{rowMeans}(problem \texttt{c}, \texttt{na} \texttt{.rm} = \texttt{TRUE})
```
## **Define thresholds and plot examples for figure 4 and 5 in the**

### **manuscript**

#Fig 4. mean probability of small larvae being there with different threshold s ### threshold90<-data%>% &&dplyr::filter(probtheremean&>=0.90)%>% dplyr::group\_by(Year, site)%>%  $d$ plyr::slice(which.min(yday)) #yday is the julian day of the year threshold75<-data%>% &&dplyr::filter(probtheremean&>=0.75)%>%

```
dplyr::group by(Year, site)%>%
  dplyr::slice(which.min(yday))
area1<-filter(threshold90, site == 1)area2<-filter(threshold90, site == 2)area3<-filter(threshold90, site == 3)area4<-filter(threshold90, site == 4)area5<-filter(threshold90, site == 5)area6<-filter(threshold90, site == 6)area7<-filter(threshold90, site == 7)area1_75<-filter(threshold75, site == 1)area_75 <-filter(threshold75, site == 2)
area3 75 <-filter(threshold75, site == 3)
area4_75<-filter(threshold75, site == 4)area5_75<-filter(threshold75, site == 5)area6 75 <-filter(threshold75, site == 6)
area7_75<-filter(threshold75, site == 7)####plot first day of small larvae present with mean prob. of 90% and 75%
ggplot(threshold90)+
  aes(x=Year, y=yday)+geom point(data=threshold75, color="slategray4")+
  geom point(color="black")+
  xlim(1974, 1996) +ylim(121,210)+
  # geom_jitter(color="black", position=position_jitter(1,1))+
  thene_bw() +theme(axis.title = element text(size = 16),
        axis.text.x = element\_text(size = 14),axis.text.y = element\_text(size = 14))+labs(title = "All areas combined", y = "day of year")+stat_smooth(method=lm, color="black") +
  stat_smooth(data=threshold75,method=lm, color="slategray4") +
  theme(panel.grid.major = element line(linetype = "blank"), panel.grid.minor
= element_line(linetype = "blank"))+
  stat\_cor(label.x.npc = "middle", label.y.npc = "top")+stat regline_equation(label.x.npc = "left", label.y.npc = "top")+
  stat\ cor(data=threshold75, label.x.npc = "middle", label.y.npc = "bottom")+stat\_regline\_equation(data=threshold75, label.x.npc = "left",label.y.npc = "bottom")#Fig. 5: Define threshold: All days of the year where mean proportion of larg
e&
#larvae is at least 10% of total larvae pool
threshold<-data %>%
```

```
dplyr::filter(propmeans >= 0.1)\%dplyr::group by(Year, site)
threshold$site<-as.factor(threshold$site)
threshold$Year<-as.numeric(as.character(threshold$Year))
area1<-filter(threshold, site == 1)area2<-filter(threshold, site == 2)area3<-filter(threshold, site == 3)area4<-filter(threshold, site == 4)area5<-filter(threshold, site == 5)area6<-filter(threshold, site == 6)area7<-filter(threshold, site == 7)#plot
ggplot(threshold)+
  aes(x=Year, y=yday, palette = c("black"))+geom\_point(color='black", size =1)+ylim(150, 250) +xlim(1974, 1996) +geom jitter(color="black",size=1, position=position jitter(0.5,0.5))+
  theme bw()+
  thene(axis.title = element_test(size = 16),axis.text.x = element\_text(size = 14),axis.text.y = element\_text(size = 14))+labs(title = "All areas combined", y = "day of year")+stat_smooth(method=lm, color="red") +
  theme(panel.grid.major = element_line(linetype = "blank"), panel.grid.minor
= element\_line(linetype = "blank"))+
  stat\_cor(label.x.npc = "middle", label.y.npc = "top")+stat\_regline\_equation(label.x.npc = "left", label.y.npc = "top" )
```